# **Adobe Dreamweaver CC: Part 2**

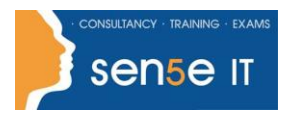

**Ctrl+ Click here to enquire about this course:**

### **Course Duration: 1 Day**

### **Course Description:**

You are familiar with creating web pages and now you will enhance the web pages by means of adding advanced functions such as navigational controls, media elements, and forms. Also, it is essential to ensure that your websites are compatible with various modern day display devices such as mobile phones, tablets, and smartphones. In this course, you will use Adobe Dreamweaver CC to create fluid CSS layouts, implement mobile integration techniques, and share files over a server to work in a collaborative manner. All this will ensure that you develop a website that helps retain user interest by means of providing an engaging user experience across multiple display devices. This course covers the Web Authoring Using Adobe Dreamweaver CC objectives to help students prepare for the Adobe Certified Associate (ACA) exam. This course is also designed to cover the Adobe Certified Expert (ACE) exam objectives.

### **Course Objectives:**

Upon successful completion of this course, you will be able to:

- Identify website fundamentals
- Create layouts
- Format web pages
- Create forms
- Integrate media files with Dreamweaver
- Manage website files

### **Target Student:**

This course is most valuable for individuals who have been given responsibilities to create or maintain a website. It will also be valuable for new web designers, web developers, and graphic artists who want to extend their skills in creating complete websites. Learning how to use Dreamweaver CC will enable the practitioner to create web pages and sites in the most efficient manner. This course can also be used to help prepare students to take the Adobe Certified Associate (ACA) exam.

### **Prerequisites:**

To ensure success in this course, you should have some experience using Dreamweaver. You can obtain this level of skill and knowledge by taking the course Adobe Dreamweaver CC: Part 1.

### **Course content continues on next page:**

**For more information, or to book your course, please call Sense IT on 0870 4296445 Or visit our web site –www.sensetraining.co.uk**

## **Adobe Dreamweaver CC: Part 2**

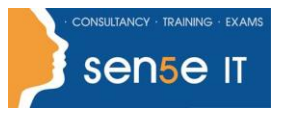

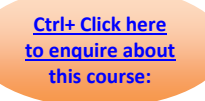

## **Course Content**

### **Lesson 1: Identifying Website Requirements**

**Topic A: Examine Website Design Considerations Topic B:** Examine Website Performance Parameters

### **Lesson 2: Creating Layouts**

**Topic A:** Create a Fluid Layout **Topic B:** Manage a Layout by Using CSS

### **Lesson 3: Formatting Web Pages**

**Topic A: Format Content in Code View Topic B: Apply Advanced CSS Tools Topic C:** Add Behaviours **Topic D:** Manage Links and Files

### **Lesson 4: Creating Forms**

**Topic A:** Add a Form Container and Elements **Topic B:** Validate a Form

#### **Lesson 5: Integrating Media Files with Dreamweaver Topic A:** Integrate Photoshop Files in Dreamweaver **Topic B:** Insert Video, Audio and Mobile Files **Topic C:** Implement PhoneGap Integration

### **Lesson 6: Managing Website Files**

**Topic A: Preview and Test a Website Topic B:** Share Website Files with Other Users **Topic C:** Synchronise Website Files